# Collegio Carlo Alberto

# UNIVERSITÀ DEGLI STUDI DI TORINO

*MADAS Master in Data Science for Complex Economic Systems*

> **AGENT-BASED MODELS 2018-19**

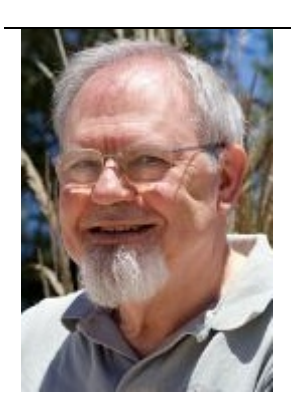

**Pietro Terna** pietro.terna@unito.it

#### **Learning Objectives**

The goal is both (i) to introduce the *making of* agent-based simulation models, comparing NetLogo and SLAPP and (ii) to explore network analysis via the agent-based model lens.

# **Course Contents**

 $1<sup>st</sup>$  lecture, Nov.  $7<sup>th</sup>$  h.14:00pm-16:00pm - Introductory notes. Preliminary steps with NetLogo and Python. Initial exercises in NetLogo, with a parallel look at the content of the folders 1, 2 and 3 of SLAPP.

# *Homework.*

 $2^{nd}$  lecture. Nov.  $8^{th}$  h.11:00am-1:00pm - Exercises in NetLogo, also considering the content of the folders 4 and 5 of SLAPP.

3<sup>rd</sup> lecture, Nov. 9<sup>th</sup> h.11:00am-1:00pm - SLAPP, folders 6 (as an agent-based shell). Agents and Emergencies for Simulating Organizations in Python and the perspectives of SLAPP-AESOP, with applications.

# *Homework.*

4<sup>th</sup> lecture Nov. 12<sup>th</sup> h.11:00am-1:00pm - Preliminary steps with: (i) NetLogo and the NW extension and (ii) with Python and the NetworkX library.

#### *Homework.*

5<sup>th</sup> lecture Nov. 13<sup>th</sup> h.11:00am-1:00pm - Putting agents into the networks: from agent-based simulation to network analysis (and return). *Pizza.*

# **Course Methodology**

Via Real Collegio, 30 – 10024 Moncalieri (Torino) Tel. +39 011 6705001 – Fax +39 011 6705082 segreteria@carloalberto.org – www.carloalberto.org

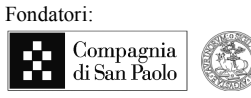

UNIVERSITÀ DEGLI STUDI DI TORINO

# **Collegio Carlo Alberto**

UNIVERSITÀ DEGLI STUDI DI TORINO

Frontal teaching with computer exercises (suggestion: have the laptop with you).

# **Readings**

Suggested preliminary readings and activities:

- 1. a general introductory paper: Paul L. Borrill and Leigh S. Tesfatsion (2010), Agent-Based Modeling The Right Mathematics for the Social Sciences? http://www.econ.iastate.edu/tesfatsi/ABMRightMath.PBLTWP.pdf;
- 2. if you do not know Python, have a look to it (being SLAPP built using that language), also to familiarize with the ideas of object-oriented programming; a useful starting point is: Allen Downey (2013), Think Python - How to Think Like a Computer Scientist http://greenteapress.com/wp/think-python/; as an alternative, view the interactive version of the book at http://interactivepython.org/courselib/static/thinkcspy/index.html;
- 3. install Python (3.7.x) from https://www.python.org and (optionally) IPython with Jupyter, from http://ipython.org (and https://jupyter.org); familiarize with the IDLE programming environment, specific for Python and installed with Python;
- 4. if you prefer to use Jupyter/Ipython, have a look to https://github.com/jerry-git/learn-python3
- 5. download SLAPP (Swarm-Like Agent Protocol in Python), from https://github.com/terna/SLAPP3 (use the "Clone or download" button);
- 6. install NetLogo, from http://ccl.northwestern.edu/netlogo/, version 6.0.4 or newer;
- 7. have a look to the Tutorial contained into the installed NetLogo program;
- 8. compare the contents of: i) https://en.wikipedia.org/wiki/Social\_network; ii) https://en.wikipedia.org/wiki/Social\_network\_analysis; iii) http://en.wikipedia.org/wiki/Complex\_network;
- 9. familiarize with the NetLogo NW extension, at https://github.com/NetLogo/NW-Extension;
- 10. familiarize with NetworkX library: http://networkx.github.io.

**Slides**: available during the course, with the video films of the lessons.

# **Course Evaluation**

The homeworks will be considered, without a specific evaluation, but as a participation effort. A final essay, of about 2,000 words, will be evaluated.

# **About the Instructor**

Pietro Terna is a retired professor of the University of Torino (Italy), where he was full professor of Economics. His research work is in the fields of (i) artificial neural networks for economic applications, (ii) social simulation with agent-based models (where he has been pioneering the use of Swarm, www.swarm.org), and (iii) simulation of enterprises and organizations. He has prepared a new agentbased simulation tool in Python (Swarm-Like Agent Protocol in Python), SLAPP. Publications and projects at http://terna.to.it.